**SEAT No. :**

**PA-1720 [Total No. of Pages : 4]** 

### **[5952]-105**

# **First Year B.Com.**

**114 B : COMPUTER CONCEPTS AND APPLICATION - I (CBCS 2019 Pattern) (Semester - I)**

*Time : 2½ Hours] [Max. Marks : 70 Instructions to the candidates: 1) All Questions are compulsory. 2) Figures to the right indicate full marks. Q1)* Solve the following. A) Select correct option for the following (Any five): **[5×1=5]** i) Which of the following is not valid version of MS-Office? a) Office XP b) Office Vista c) Office 2007 d) None of above ii) Borders can be applied to a) Cells **b**) Paragraph c) Text d) All the above iii) Portrait and Landscape are used in a) Page Orientation b) Paper size c) Page Layout d) All of above Which device is required for the Internet connection? a) Joystick b) Modem c) CD Drive d) NIC card v) ALU is a) Arithmetic Logic Unit b) Array Logis Unit c) Application Logic Unit d) None of above vi) MICR stands for a) Magnetic Ink Character Reader b) Magnetic Ink Code Reader c) Magnetic Ink Cases Reader

d) None

- B) Answer True or False of the following (any 5): **[5×1=5]**
	- i) Windows is a not an operating system.
	- ii) Page settings are used for setup of a page.
	- iii) Monitor is a Input device.
	- iv) Pen Drive is used for data storage.
	- v) Modem is used for Internet Connectivity.
	- vi) MCA free software is used as a Antivirus Software.
- *Q2)* Attempt any Four of the following: **[4×5=20]**
	- a) Explain functions of Computer.
	- b) What is the difference between Virus and Antivirus.<br>
	c) Explain features of MS-Excel.<br>
	d) What is the difference between Theorem Control Control Control Control Control Control Control Control Control Control Control Co
	- c) Explain features of MS-Excel.
	- d) What is the difference between LAN and WAN.
	- e) What are the advantages of E-Commerce?
- *Q3*) Attempt any Four of the following: [4×5=20]
	- a) What is operating system? Explain its types.
	- b) Explain one Input device amnd one output device in detail.
	- c) How to use spell check in MS-Word.
	- d) What is Web Browsers? Explain any one Web Browser.
	- e) Explain Functions of E-Commerce.
- *Q4)* Write short notes on (any 5): **[5×4=20]**
	- a) Inkjet Printer.
	- b) Types of Viruses.
	- c) Mail Merge.
	- d) Charts in Powerpoint.
	- e) Network Topology.
	- f) Modem.

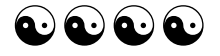

### **PA-1720**

### $[5952] - 105$ **First Year B.Com.** 114 B : COMPUTER CONCEPTS AND APPLICATION - I (CBCS 2019 Pattern) (Semester - I)

## (मराठी रूपांतर)

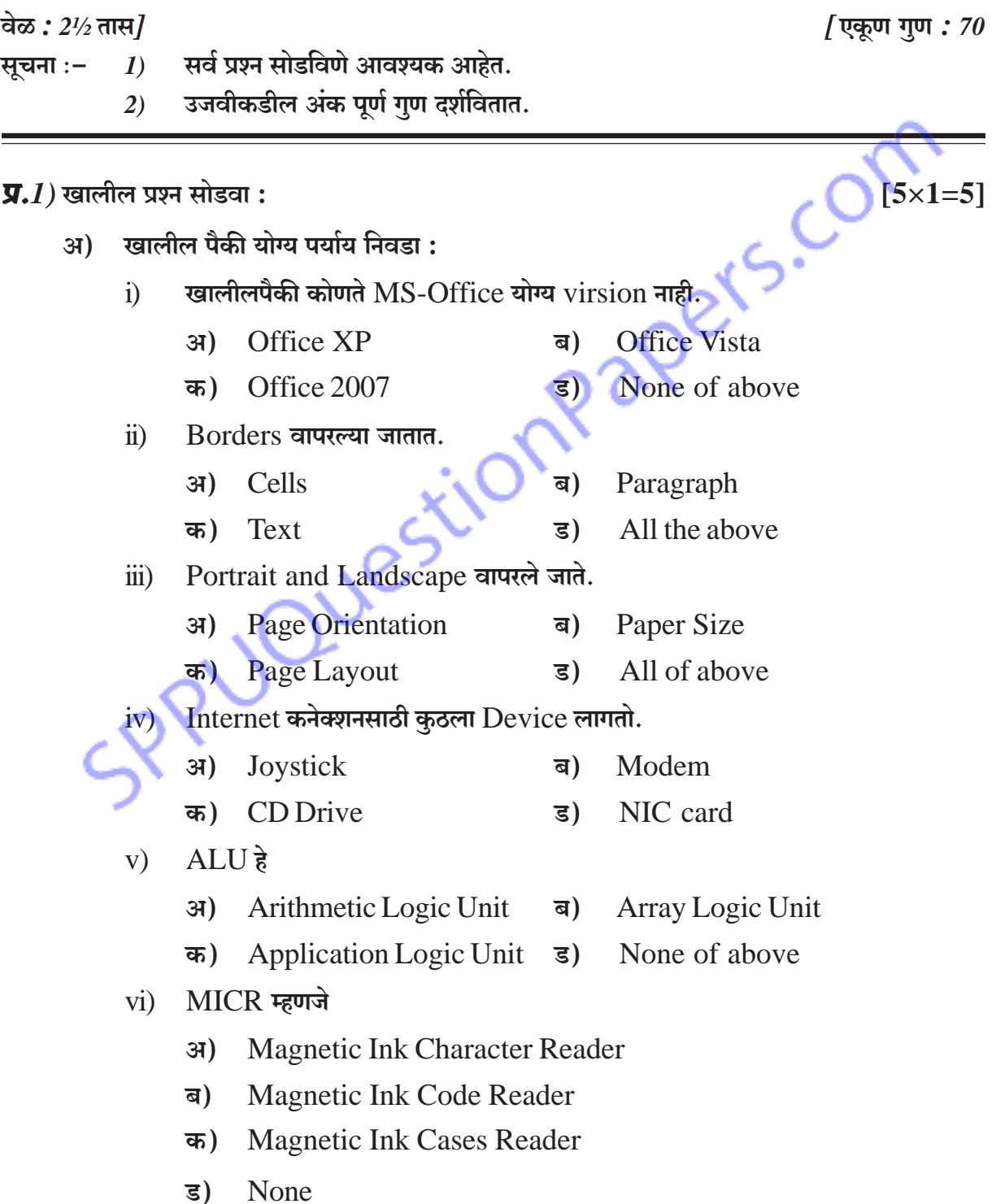

 $\overline{\mathbf{3}}$ 

- खालीलपैकी चूक किंवा बरोबर ते लिहा. (कोणतेही पाच) ब)
	- Windows ही Operating system नाही.  $\ddot{1}$
	- Page settings है page setup साठी वापले जाते.  $\ddot{\mathbf{n}}$
	- Monitor हा input device आहे.  $\overline{111}$ )
	- iv) Pendrive data storage साठी वापरला जातो.
	- Internet connectivity साठी modem वापला जातो.  $V)$
	- vi) MCA free software है Antivirus software म्हणून वापले जाते.

#### $\Pi.2$ ) पढीलपैकी कोणतेही चार प्रश्न सोडवा.

- Computer ची कार्ये लिहा. अ)
- Virus आणि antivirus मधील फरक स्पष्ट करा. ब)
- क)  $MS$ -Excel ची वैशिष्टे स्पष्ट करा
- LAN आणि WAN मधील फरक स्पष्ट करा. ड)
- E-Commerce चे फायदे कोणते? ड)

#### $\overline{y.3}$ ) पुढीलपैकी कोणतेही चार प्रश्न सोडवा.

- Operating system म्हणजे काय? त्याचे प्रकार स्पष्ट करा. अ)
- कोणताही एक Input device व Output device स्पष्ट करा. ब)
- MS-Word मध्ये Spell check कसे वापरावे. क)
- Web Browsers म्हणजे काय? कठलाही एक Web browser स्पष्ट करा. ड)
- E-Commerce ची कार्ये स्पष्ट करा. इ)

### $I$ ,  $I$ ) टिपा लिहा. (कोणत्याही पाच)

- **Inkjet Printer.** अ)
- Types of Viruses. ब)
- Mail Merge. क)
- Charts in Powerpoint. ड)
- Network Topology. इ)
- फ) Modem.

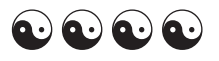

18 Reys. Corr  $[4 \times 5 = 20]$ 

 $[4 \times 5 = 20]$ 

 $[5 \times 4 = 20]$ 

 $[5 \times 1 = 5]$